- 1. [CCCBDB](#page-1-0)
- 2. [Usage](#page-2-0)
- 3. [Compare](#page-3-0)
- 4. [Quantum 1](#page-4-0)
- 5. [Quantum 2](#page-5-0)
- 6. [Calcs](#page-6-0)
- 7. [Cost](#page-7-0)
- 8. [Energetic](#page-8-0)
- 9. [Geometric](#page-9-0)
- 10. [Vibrational](#page-10-0)
- 11. [Electrostatic](#page-11-0)
- 12. [Molecules](#page-12-0)
- 13. [Molecules 2](#page-13-0)
- 14. [Compare 1](#page-14-0)
- 15. [Compare](#page-3-0)
- 16. [Classify](#page-15-0)

# <span id="page-1-0"></span>**Computational Chemistry Comparison and Benchmark Database**

The database/website contains:

- Gas-phase thermochemical properties for 647 molecules.
- 76000 quantum chemical calculations on those molecules.

### **CCCBDB goal: How good is that quantum chemical calculation?**

It has been online since November 1999. <http://srdata.nist.gov/cccbdb>

<span id="page-2-0"></span>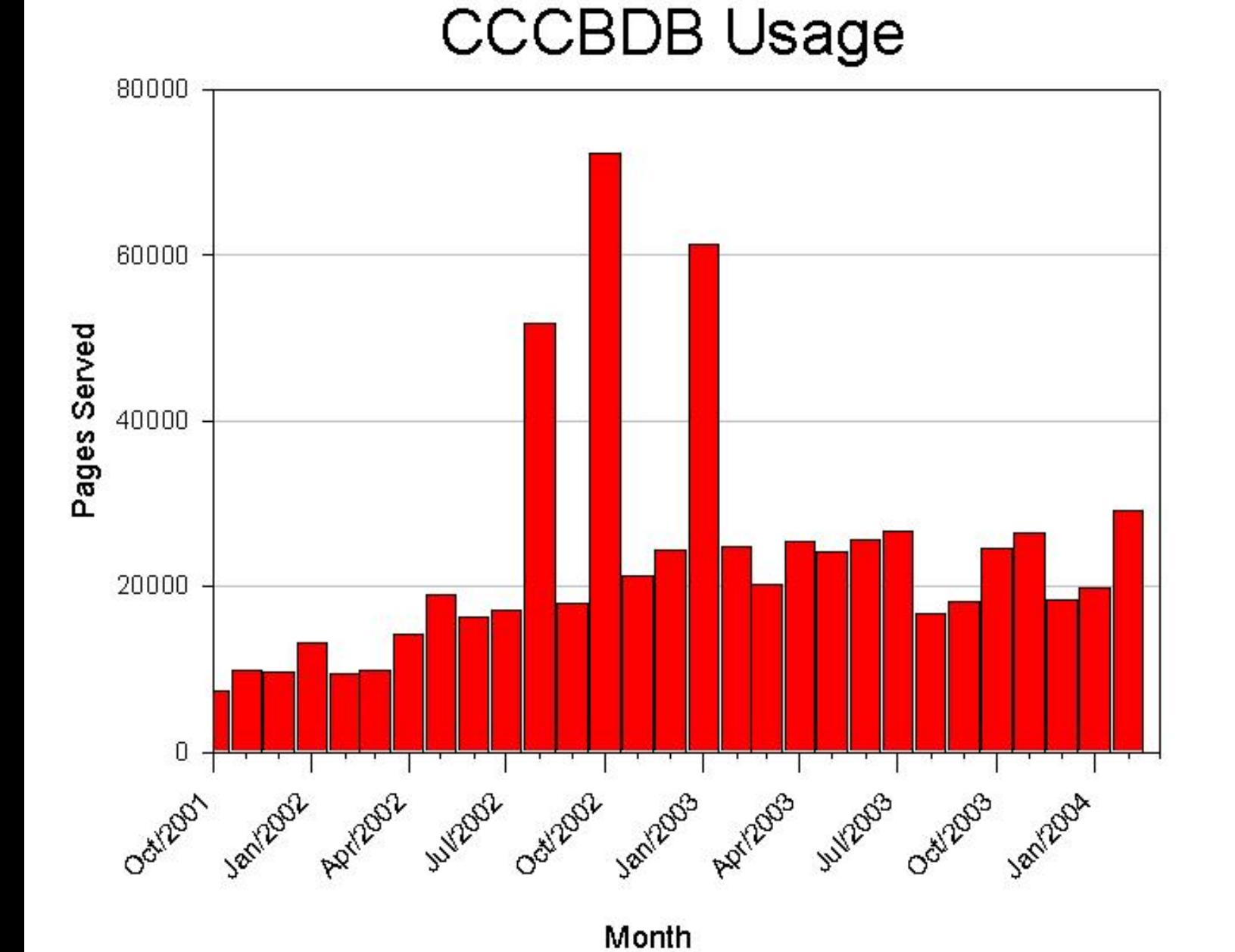

There are 400 requests/month for molecules *not* in the CCCBDB.

## **Comparisons**

- <span id="page-3-0"></span>[Compare](#page-16-0) experiment to quantum calculations for the vibrational frequencies of  $H_2S$ .
- [Compare](#page-19-0) bond lengths for C-F bonds calculated at HF/6-31G\*
- [Compare](#page-24-0) experiment to quantum calculations for the atomization enthalpy of organic alcohols.

## **Quantum Mechanics**

<span id="page-4-0"></span>There is a wavefunction,  $\Psi$ , which describes the molecule. The properties of the molecule can be obtained from the appropriate operator function. For the energy of a molecule the operator is the Hamiltionian:

### $H \Psi = E \Psi$

- H is Hamiltonian (The energy of a system of particles described by their positions and momenta)
- $\bullet$  Ψ is the wavefunction
- E is the Energy of the system

# **Quantum Mechanics 2**

<span id="page-5-0"></span>But we don't know  $\Psi$ , so the quantum chemical programs approximate it from linear combinations of atomic orbitals. Even then we can't solve the eigenvalue problem without throwing out some of the terms in H.

# **Calculations in CCCBDB**

<span id="page-6-0"></span>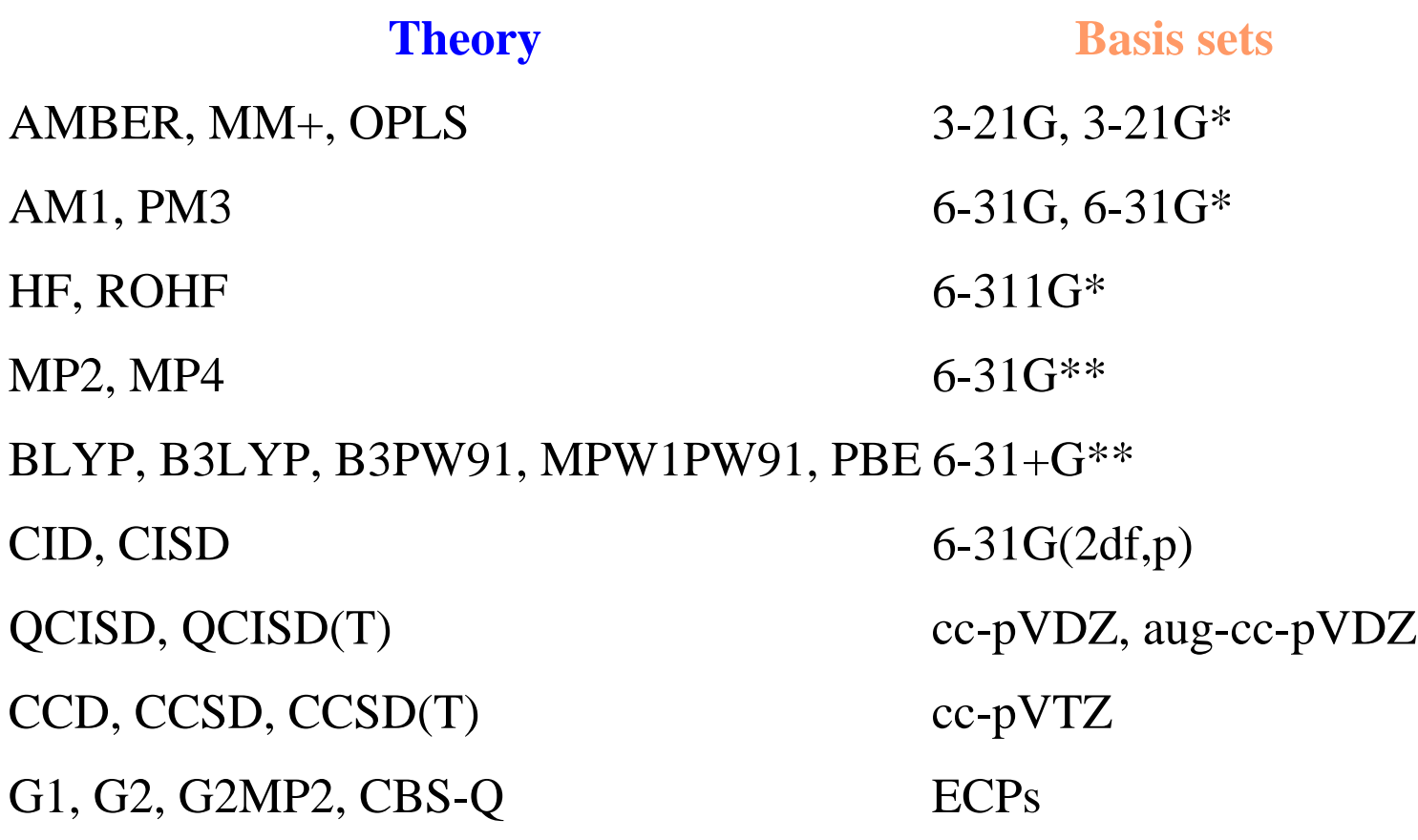

A quantum chemistry *model* is a combination of a theory and a basis set.

<span id="page-7-0"></span>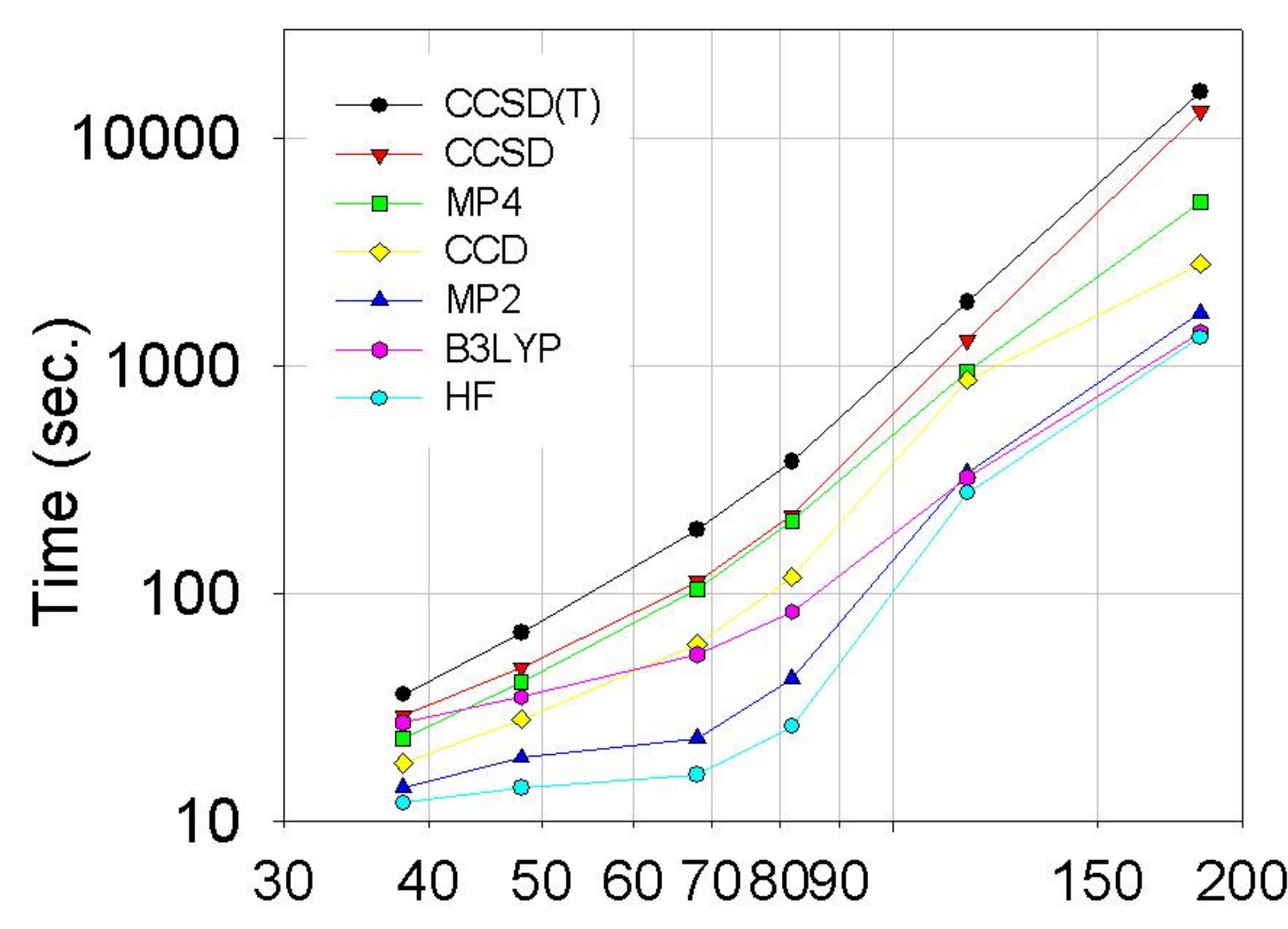

### <span id="page-8-0"></span>Energetics

- Enthalpies of formation, Enthalpies of atomization, Enthalpies of reaction
- Entropies, Heat capacities, Integrated heat capacities
- **Barriers to internal rotation**
- **Transition States**

### <span id="page-9-0"></span>Geometric data

- Bond lengths, angles and dihedrals
- Rotational constants, moments of inertia
- Cartesian coordinates
- Point groups

### <span id="page-10-0"></span>Vibrational data

- Vibrational frequencies, intensities, reduced masses, zero-point energies
- Vibrational scaling factors

### <span id="page-11-0"></span>Electrostatic data

- Atom charges, Dipole moments, Quadrupole moments, Polarizabilities
- Ionization Energies, Nuclear Repulsion Energies

# **Molecules in CCCBDB**

<span id="page-12-0"></span>The initial set of molecules was chosen from the NIST webbook with the constraints:

- The uncertainty in the experimental enthalpy of formation is better than 10 kJ/mol.
- No elements heavier than Chlorine.
- No more than 6 heavy (non-hydrogen) atoms.
- No more than 20 atoms total.

# **Molecules 2**

<span id="page-13-0"></span>Types of molecules:

- 20 atoms, 81 diatomics, 546 polyatomics, 647 total
- 453 organic molecules (contain carbon)
- 194 inorganic molecules
- 96 radicals (molecular fragments)

# **Comparisons**

- <span id="page-14-0"></span>3 dimensions of comparisons -
	- 1. Property
		- ❍ For example: Rotational Constant
	- 2. Molecule(s)
		- $\circ$  For example:  $H_2O$
	- 3. Quantum chemical model
		- ❍ For example: MP2/6-31+G\*\*

# **Classify Molecules**

<span id="page-15-0"></span>A given quantum chemical model will perform differently for different molecules.

- Molecules that are similar chemically will have similar bias in results from a quantum chemical model.
- The CCCBDB allows users to compare different classifications of molecules.

**Overall goal:** 

**Assign uncertainties to quantum chemical calculations.** 

<span id="page-16-0"></span>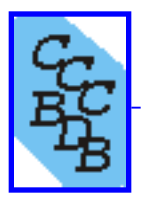

### **IV.C.1 Vibrational Frequency Comparison**

Please enter the chemical formula

#### **Rules for chemical formula**

- Enter a sequence of element symbols followed by numbers to specify the amounts of desired elements (e.g., C6H6).
- Elements may be in any order.
- If only one of a given atom is desired, you may omit the number after the element symbol.
- Parentheses may be used to group atoms.
- Multiple specifications for an atom will be added. This means that **CH3 (CH2) 4CH3** will be treated the same as **C6H14**. **Click "Submit" to proceed**<br> **V.C.1 Vibrational Frequency Comparison**<br>
Hease enter the chemical formula<br> **H2S**<br> **Submit Click C<sub>2</sub>. COMED.**<br> **Click "Submit"** to proceed of statements of desired is<br> **Click assets** the prop
	- To specify one or more of a given atom, use a question mark (?) after the element symbol.
	- To specify any number (including zero) of given element, use an asterisk  $(*)$  after the element symbol.
	- A comma delimted list of several species may be entered.

#### **Species in the CCCBDB**

- No atoms with atomic number greater than 18 (Argon).
- Six or fewer heavy atoms and twenty or fewer total atoms. *Exception:* Release version 8 and higher have a few substituted benzenes with more than six heavy atoms.

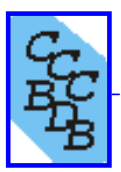

#### **IV.C.1 Vibrational frequency comparison for H2S (Hydrogen sulfide)**

Experimental vibrational frequencies (cm<sup>-1</sup>)

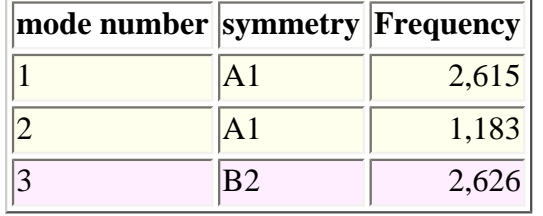

rms differences (cm-1) from experimental frequencies are shown in the following tables. Click on an entry for details.

 $d.p.g. = different point group$ 

Methods with predefined basis sets

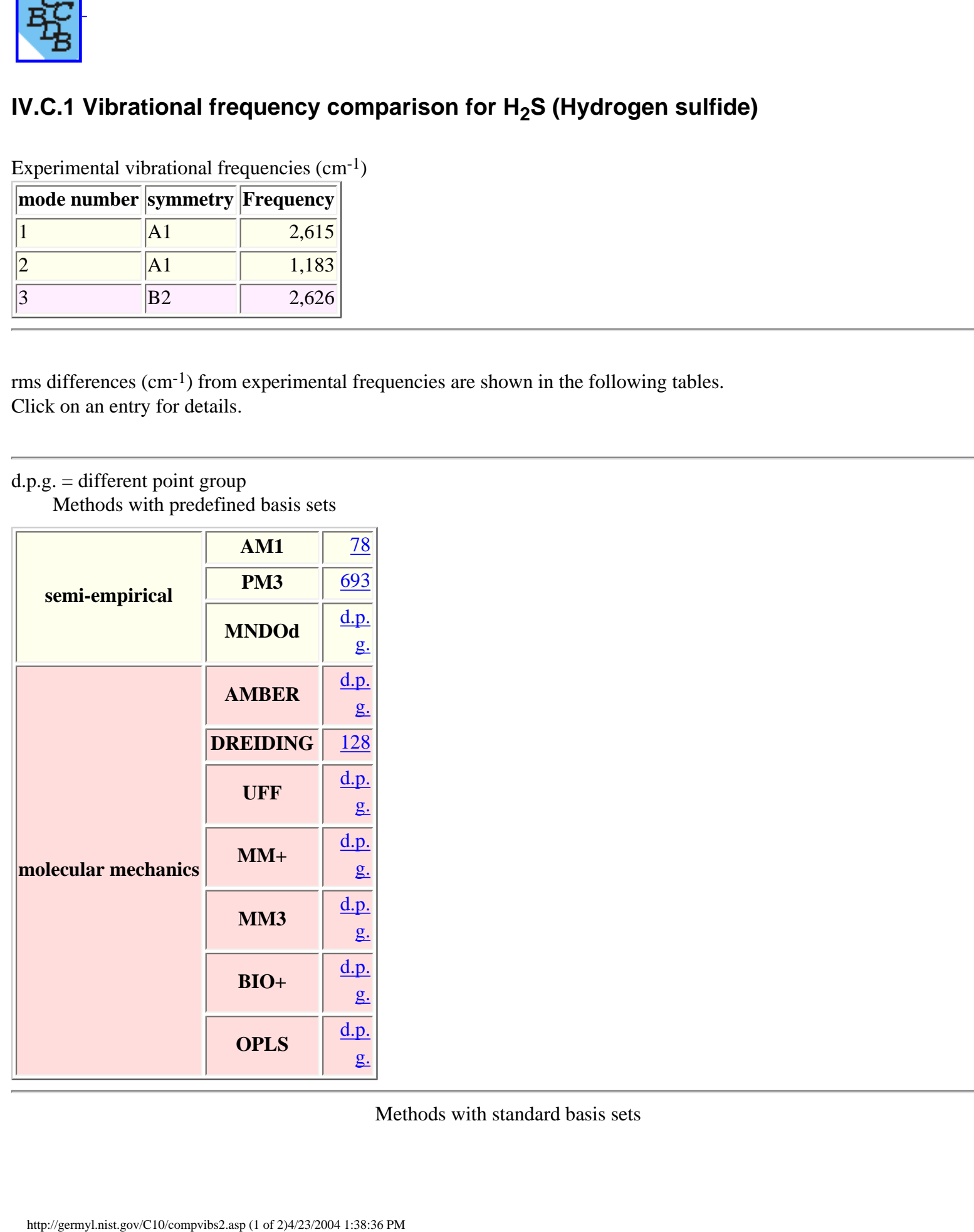

Methods with standard basis sets

|                                                  |               | $3-$<br>21G | $3-$<br>$ 21G* $    | $6-$<br>31G | $6-$            | $6-$<br>$ 31G* 31G** $ | $6 - 31$       | $6-$<br>$\left \mathbf{+G^{**}}\right \!\!\left 311\mathrm{G}^*\right $ | $6-$<br>31G<br>$\mathbf{p}$ ) | cc-<br>(2df,  pVDZ pVTZ) | cc-       | aug-<br>cc- | $6 - 311$<br>$+G$<br>$ pVDZ $ (3df,2p) |
|--------------------------------------------------|---------------|-------------|---------------------|-------------|-----------------|------------------------|----------------|-------------------------------------------------------------------------|-------------------------------|--------------------------|-----------|-------------|----------------------------------------|
| hartree fock                                     | HF            | 178         | $\overline{44}$     | 164         | 28              | 16                     | 16             | 49                                                                      | 16                            | 15                       | 16        | 61          | 33                                     |
|                                                  | <b>BLYP</b>   | 197         | 32                  | 168         | 28              | 20                     | 22             | 72                                                                      |                               | 42                       | 24        |             |                                        |
|                                                  | <b>B3LYP</b>  | 189         | 27                  | 160         | 20              | 17                     | 20             | 66                                                                      | 29                            | 42                       | 30        | 47          |                                        |
| density<br>functional                            | <b>B3PW91</b> | 183         | <u>18</u>           | 143         | $\overline{9}$  | 11                     | <u>13</u>      | 55                                                                      |                               | 35                       | 28        |             |                                        |
|                                                  | MPW1PW91      | 164         |                     |             | $\underline{8}$ | 14                     | 11             | 40                                                                      |                               | 25                       | <u>19</u> |             |                                        |
|                                                  | <b>PBEPBE</b> | 2,246       |                     | 2,246       | 49              |                        | 65             |                                                                         |                               | 2,246                    |           |             |                                        |
|                                                  | <b>MP2FC</b>  | 211         | 33                  | 177         | 30              | 42                     | 39             | 48                                                                      |                               | 27                       | 29        | 45          |                                        |
| <b>Moller Plesset</b><br>perturbation            | <b>MP2FU</b>  | 214         |                     |             | 28              | 63                     | 60             | 51                                                                      |                               | 34                       |           |             |                                        |
|                                                  | MP4           | 278         |                     |             | 28              |                        |                | <u>112</u>                                                              |                               |                          |           |             |                                        |
| Configuration                                    | <b>CID</b>    |             |                     |             | 46              |                        |                | 119                                                                     |                               |                          | 46        |             |                                        |
| interaction                                      | <b>CISD</b>   |             |                     |             | 56              |                        |                |                                                                         |                               |                          | 56        |             |                                        |
| <b>Quadratic</b><br>configuration<br>interaction | <b>QCISD</b>  | 277         | d.p.<br>$g_{\cdot}$ |             | 17              | 38                     | 34             | 91                                                                      |                               | <u>14</u>                | d.p.g.    |             |                                        |
|                                                  | QCISD(T)      |             |                     |             | 24              | 30                     | 25             | 110                                                                     |                               | 21                       | 27        |             |                                        |
|                                                  | <b>CCD</b>    | 284         |                     |             | 27              | 23                     | 20             | <u>105</u>                                                              |                               | 24                       | 28        |             |                                        |
| <b>Coupled</b><br><b>Cluster</b>                 | <b>CCSD</b>   |             |                     |             | 34              | 13                     | 13             | <u>115</u>                                                              |                               | $\underline{29}$         | 33        |             |                                        |
|                                                  | CCSD(T)       |             |                     |             | 46              | $\overline{5}$         | $\overline{5}$ | 132                                                                     |                               | 41                       | 49        |             |                                        |

Methods with effective core potentials

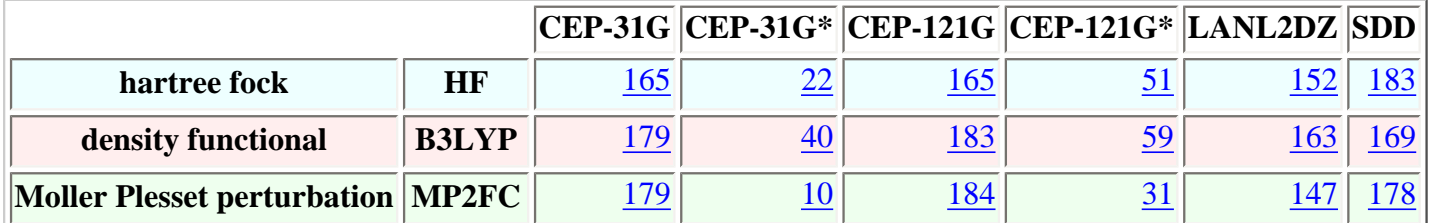

For descriptions of the methods (AM1, HF, MP2, ...) and basis sets (3-21G, 3-21G\*, 6-31G, ...) see the [glossary](http://germyl.nist.gov/C10/glossary.asp) in section I.C. Predefined means the basis set used is determined by the method.

A large rms difference may be due to different vibrational numbering between experiment and theory. Sometimes this is due to the theory giving a geometry described by a different point group, and sometimes it is because the calculation was run with the wrong geometry (usually at a lower symmetry). We are rerunning calculations to correct this latter problem.

<span id="page-19-0"></span>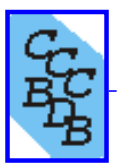

### **IV.D.4 Comparison of experiment and theory for rCF**

Species with coordinate rCF

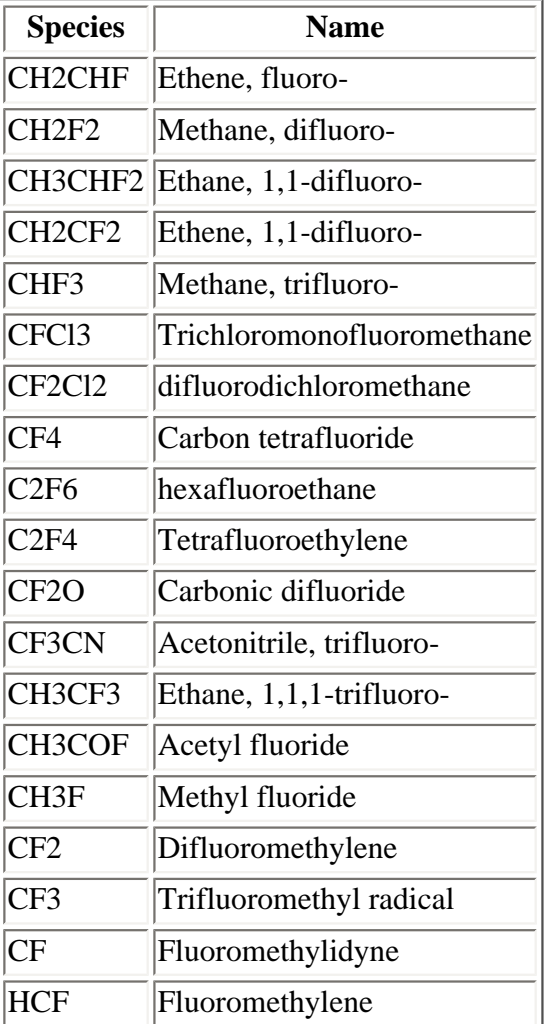

#### **rms differences (calculated - experiment) in Å**

The small subscript is the number of bonds with completed calculations. Click on an entry for a histogram of the difference distribution.

Methods with predefined basis sets

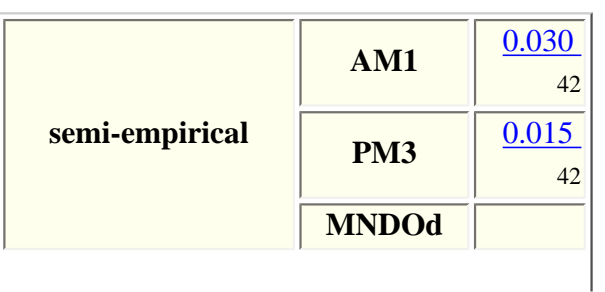

http://germyl.nist.gov/C10/listbondexp2.asp?descript=rCF

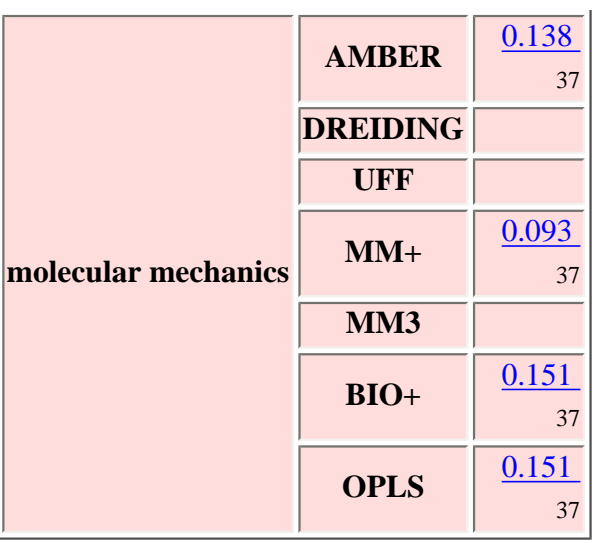

Methods with $\frac{1}{s}$ tandard basis sets

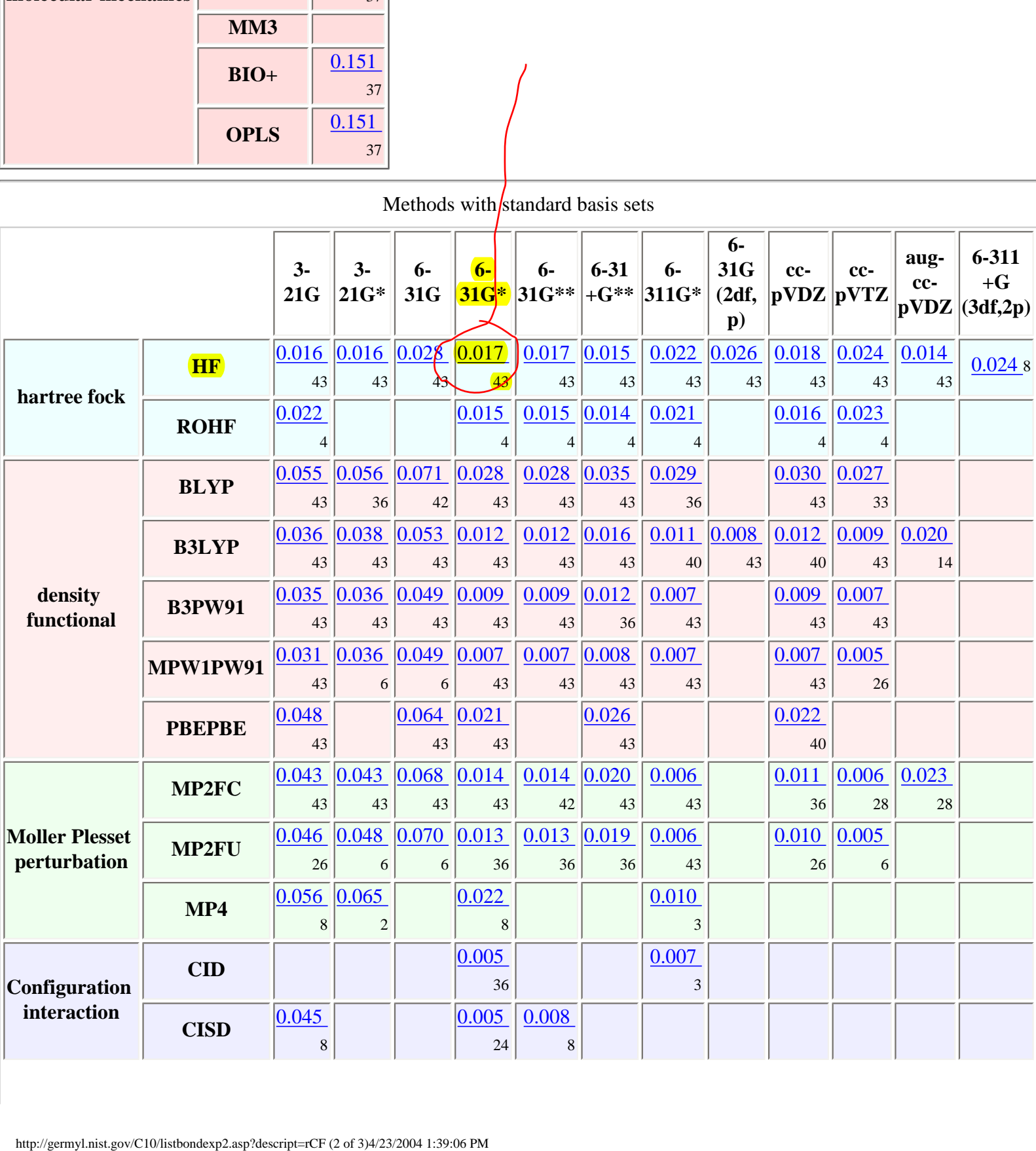

| Quadratic<br>configuration<br>interaction | <b>QCISD</b> | $\vert 0.054 \vert \vert 0.057 \vert \vert 0.085 \vert \vert 0.014 \vert$ |                |                |              | $0.017$ 0.024 |           | 0.004 | 0.015               | $ 0.002\rangle$ |  |
|-------------------------------------------|--------------|---------------------------------------------------------------------------|----------------|----------------|--------------|---------------|-----------|-------|---------------------|-----------------|--|
|                                           |              | 8                                                                         | $\overline{2}$ | $\overline{c}$ | 36           | 8             | 8         | 20    |                     | $\overline{c}$  |  |
|                                           | QCISD(T)     |                                                                           |                |                | 0.021        |               |           | 0.008 |                     |                 |  |
|                                           |              |                                                                           |                |                | 3            |               |           | 3     |                     |                 |  |
|                                           | <b>CCD</b>   | $\vert 0.048 \vert \vert 0.048 \vert \vert 0.075 \vert \vert 0.011 \vert$ |                |                |              | $0.013$ 0.016 |           | 0.002 | $\vert 0.008 \vert$ | 0.004           |  |
|                                           |              | $\bigcap$                                                                 | ◠              | $\overline{2}$ | 30           |               | $\bigcap$ |       |                     | $\overline{2}$  |  |
| <b>Coupled</b><br><b>Cluster</b>          | <b>CCSD</b>  |                                                                           |                |                | 0.015        |               |           | 0.003 |                     |                 |  |
|                                           |              |                                                                           |                |                | 8            |               |           | 3     |                     |                 |  |
|                                           | CCSD(T)      |                                                                           |                |                | 0.018        | 0.018         |           | 0.007 |                     |                 |  |
|                                           |              |                                                                           |                |                | $\mathbf{r}$ | 8             |           | 3     |                     |                 |  |

Methods with effective core potentials

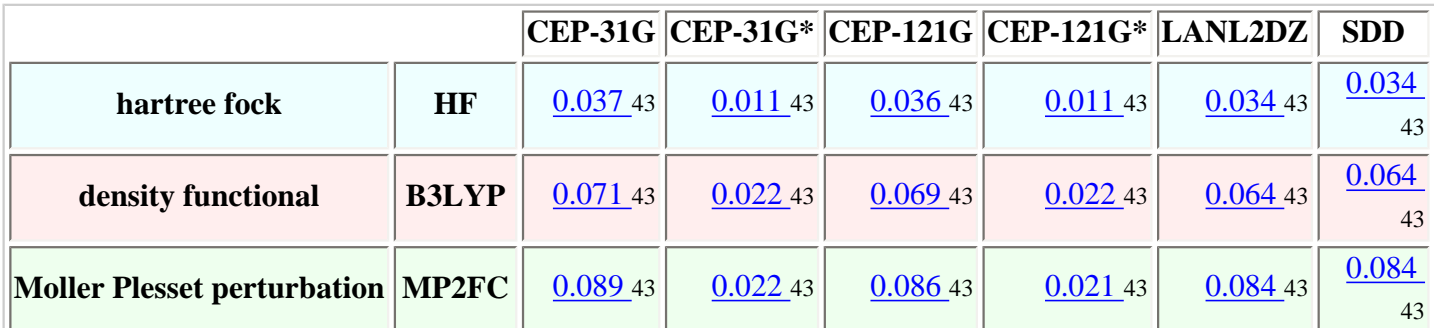

For descriptions of the methods (AM1, HF, MP2, ...) and basis sets (3-21G, 3-21G\*, 6-31G, ...) see the **glossary** in section I. C. Predefined means the basis set used is determined by the method.

<span id="page-22-0"></span>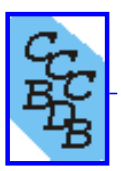

### **IV.D.4 Compare Bonds**

### **HF/6-31G\* for rCF**

#### **Histogram of Bond length differences (in Å) vs number of species**

**Differences greater than 0.025 are in the 0.025 bin. Differences less than -0.035 are in the -0.035 bin.**

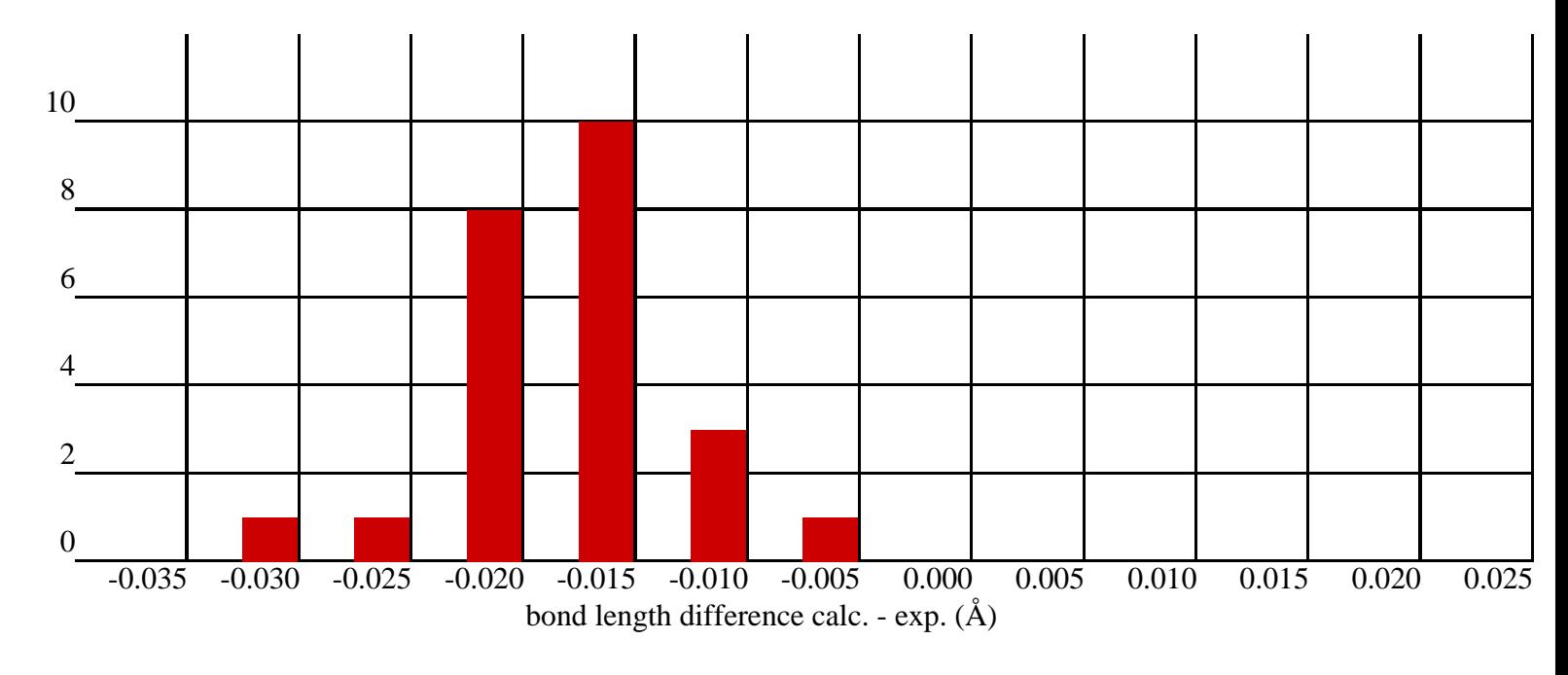

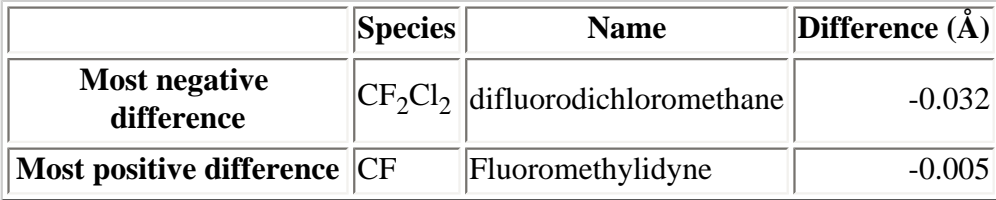

#### Bond lengths

Click on entry for experimental details.

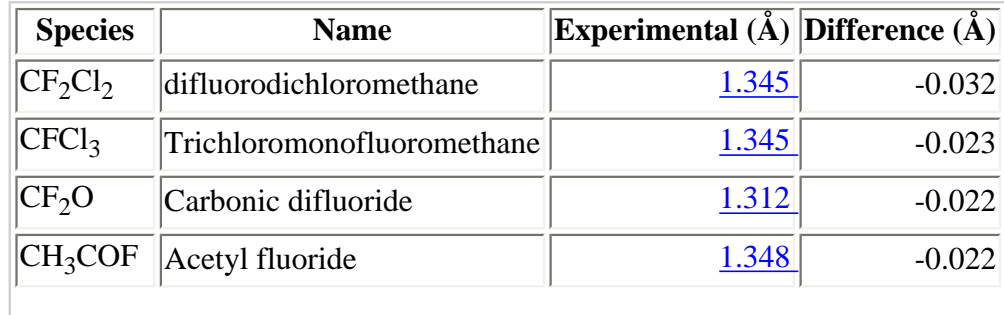

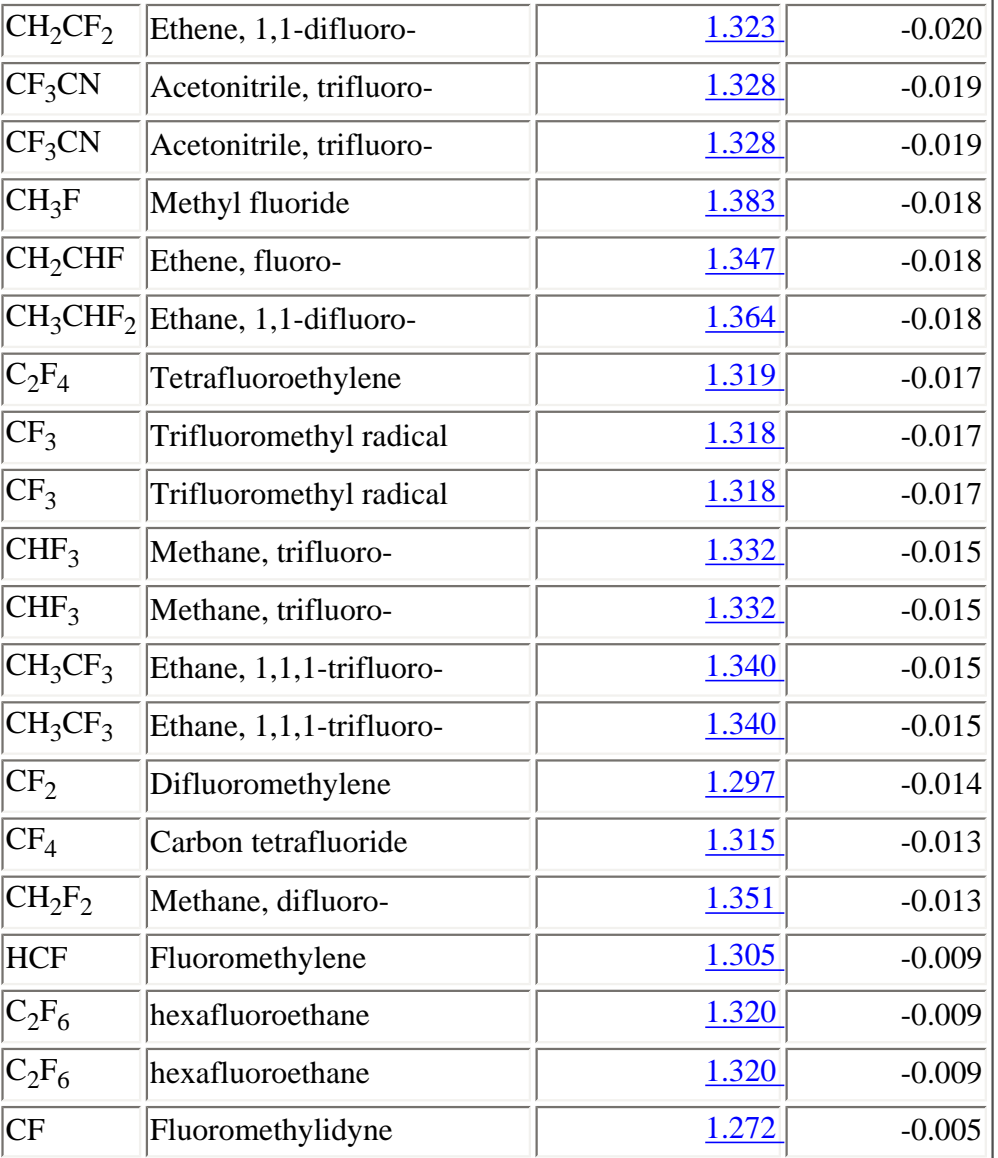

<span id="page-24-0"></span>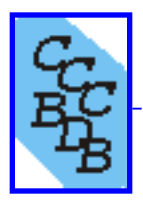

# **IV.A.2 Heats of Atomization Comparison at 298.15K - Theory versus Experiment**

Select a species by entering a chemical formula.

or choose by chemical [groups](#page-25-0).

Entering a formula will return all species with the same empirical formula. The characters  $*$  and ? can be used to indicate (0 or more) or (1 or more). For example C2H\*F? will return all species with two C, zero or more H and one or more F and *no other elements*. A list of species that match the formula criteria is returned and one or more may be selected. H2S<br>
Home in those by chemical <u>feroups</u>.<br>
Sintering a formula will return all species with the same empirical formula. The characters \* and ?<br>
or more H and one or more F and *no orber elements*. A list of species that ma

Going to the group selection page allows the selection of molecules with certain chemical groups, such as C=O bonds or NH2 groups. A list of species that match the group criteria is returned and one or more may be selected.

Caution! Choosing a long list may take a long time to to load. For example: 150 species takes about a minute.

<span id="page-25-0"></span>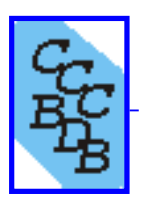

### **Select group of species**

Select from the following tables to search for the species of interest. The search performs a boolean AND so that if both C-N bond is selected and C-F bond is selected the search will return only species with both C-N and C-F bonds. "#" indicates a triple bond.

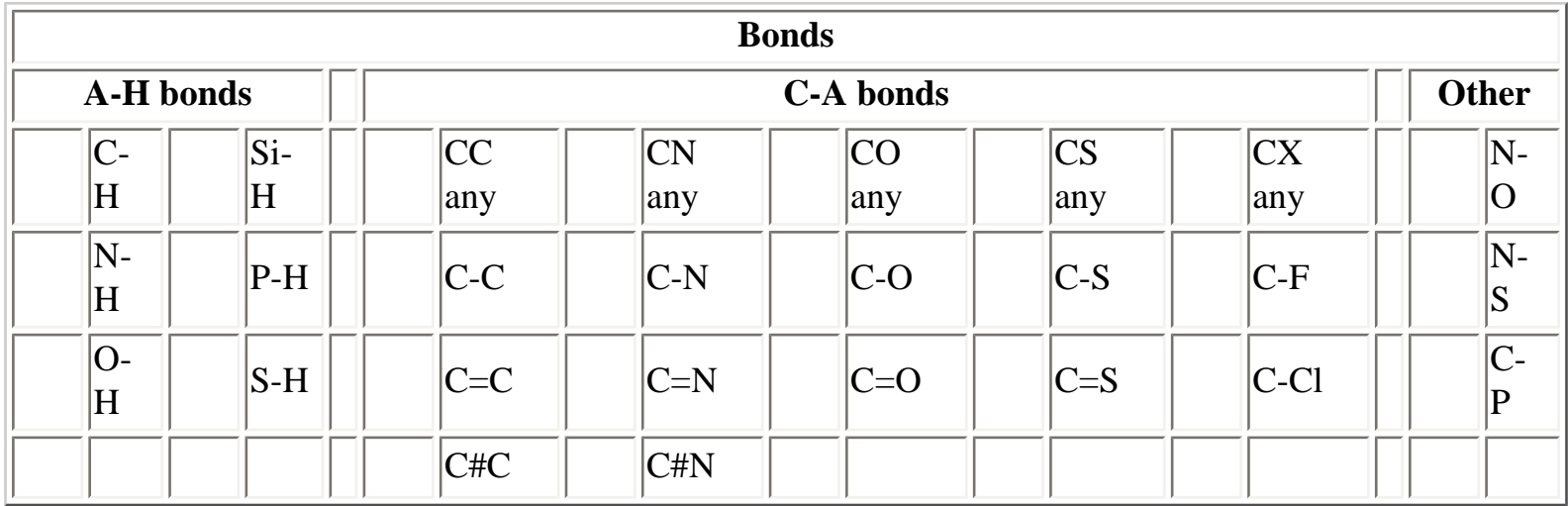

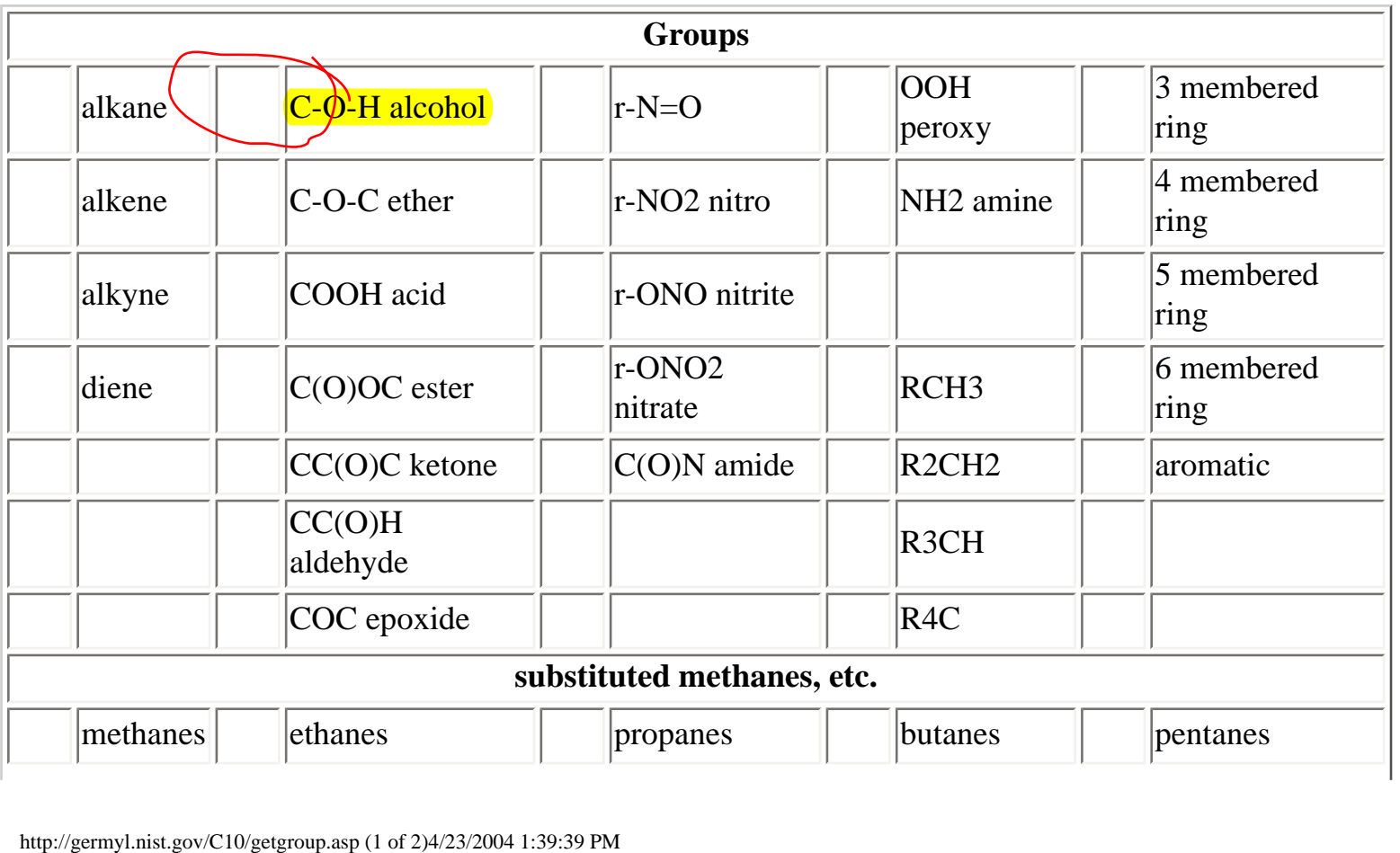

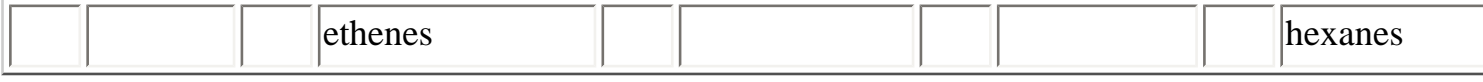

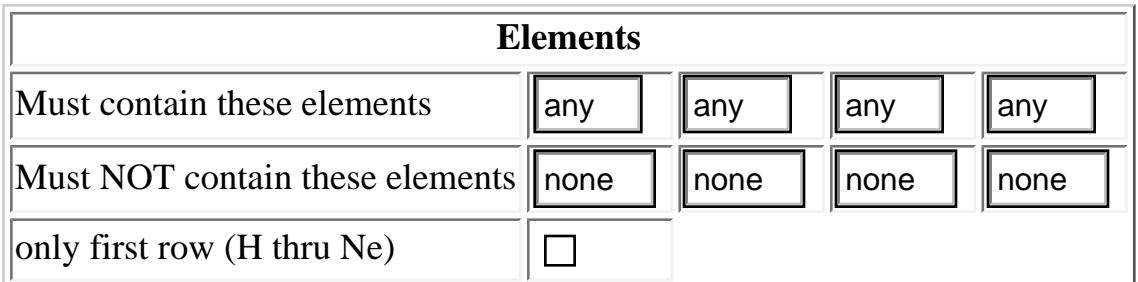

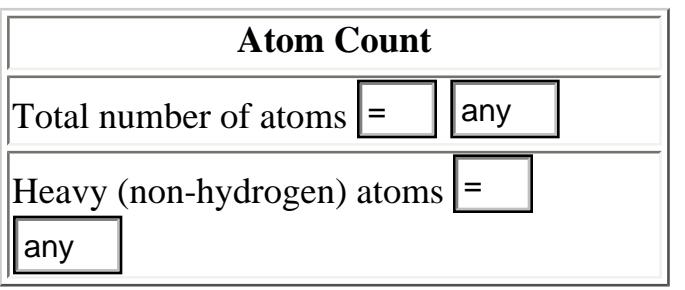

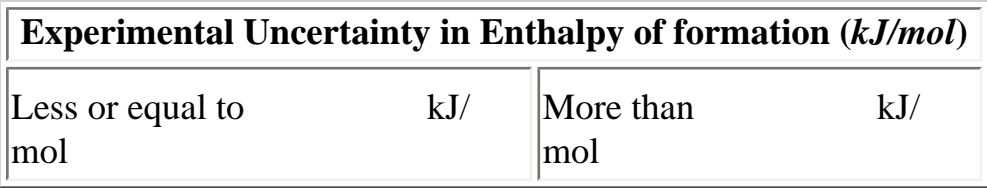

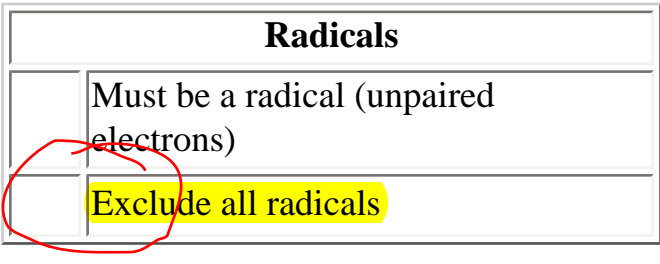

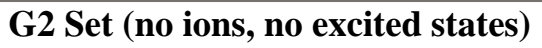

- $\overline{O}$  G2-1 set (53 species)
- G2/97 set extended (146 species)

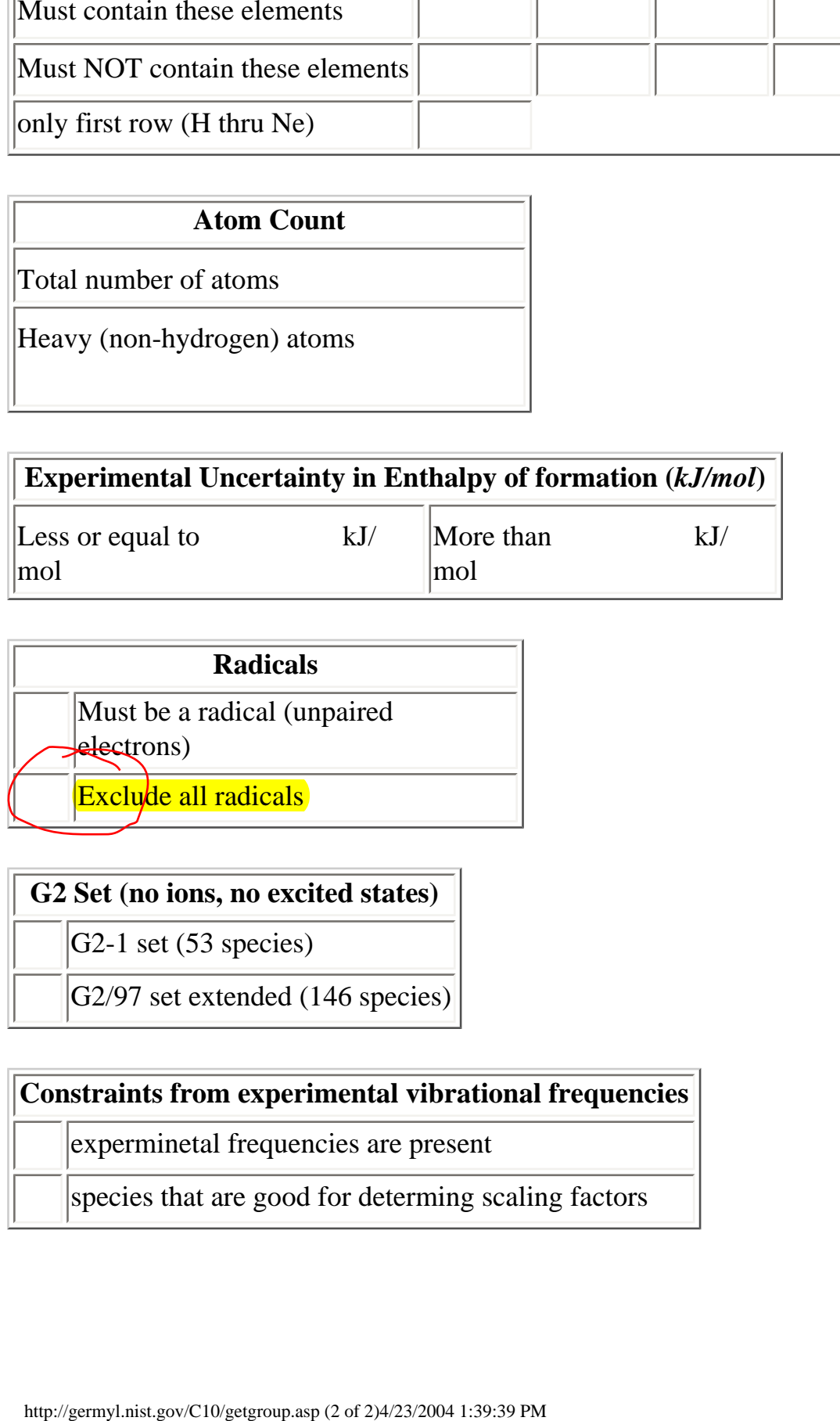

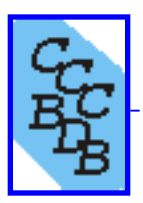

### **Choose which species**

Checked species in the following table will be kept

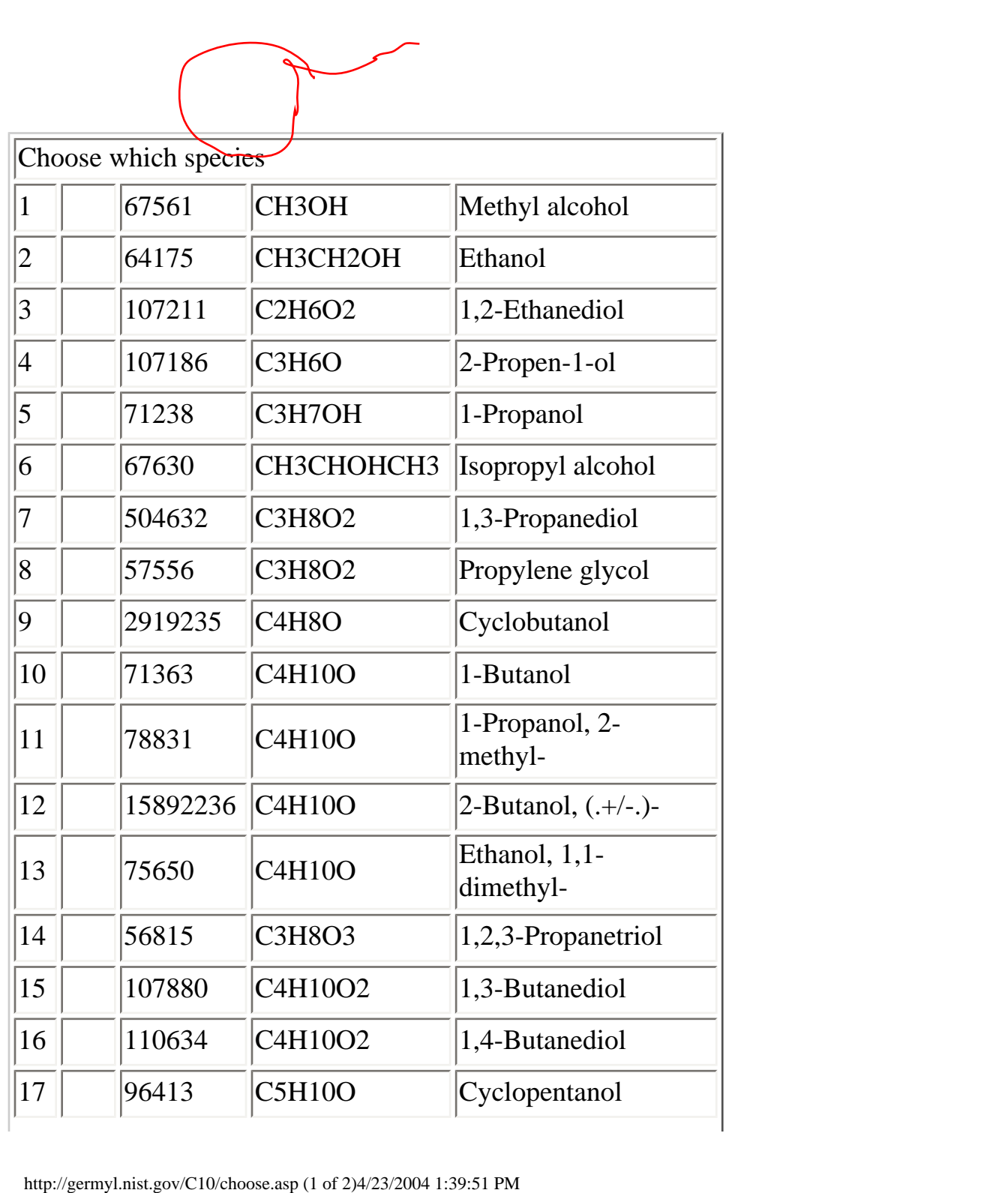

http://germyl.nist.gov/C10/choose.asp

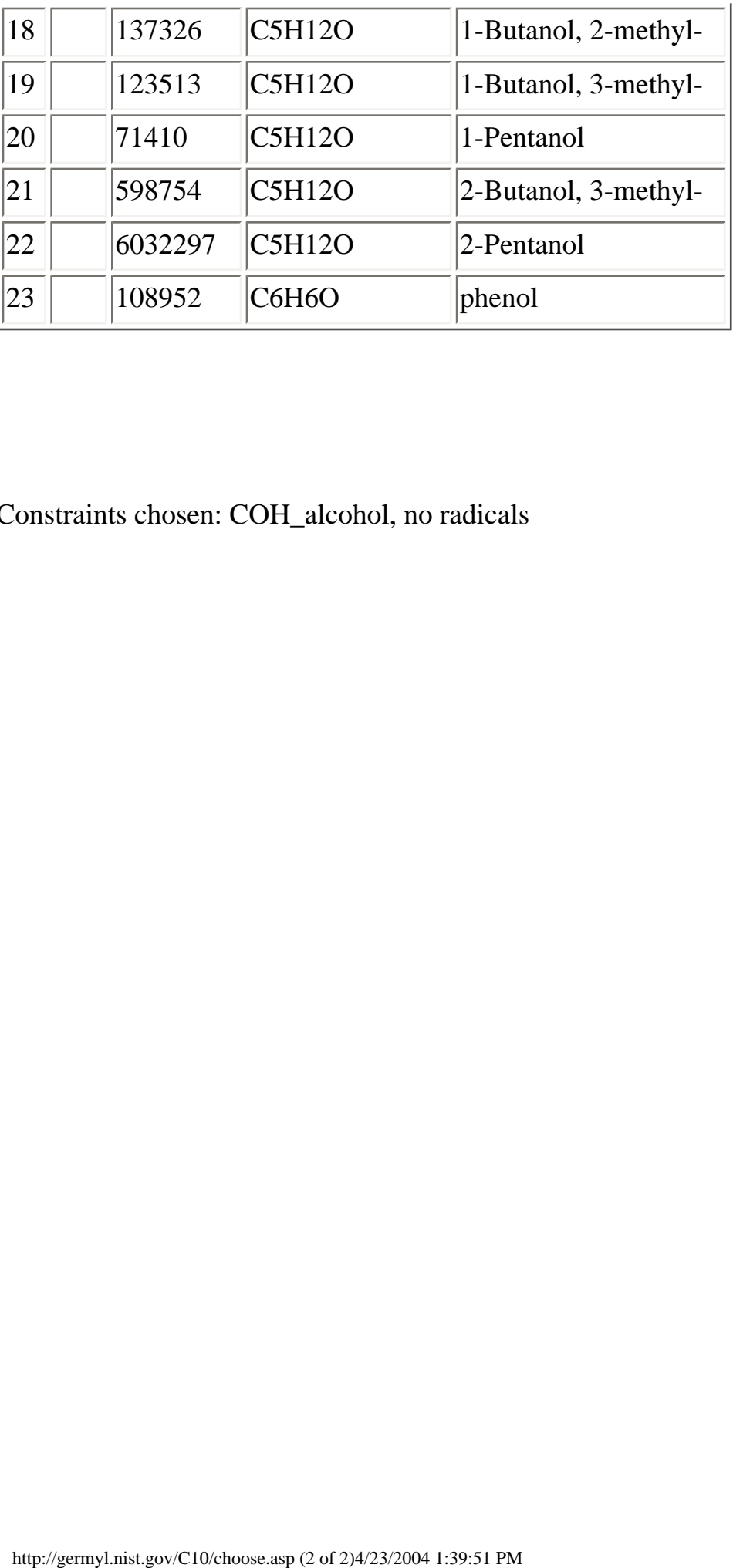

Choose All Select

Clear All

Constraints chosen: COH\_alcohol, no radicals

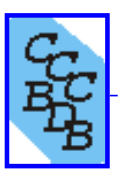

### **IV.A.2 Heats of Atomization Comparison 298.15K - Theory versus Experiment**

23 species with data at 298K.

Experimental Atomization Energies at 298.15K

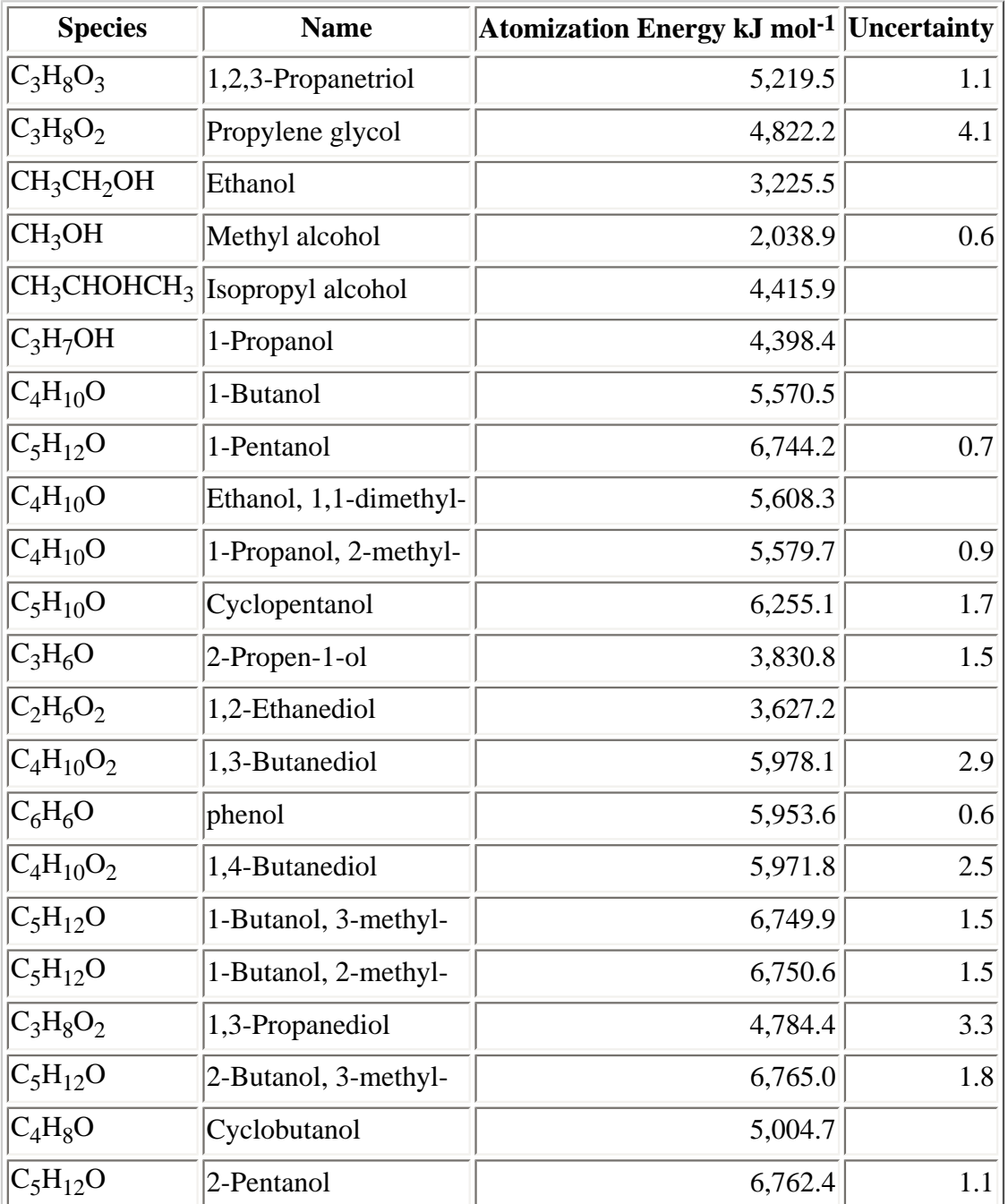

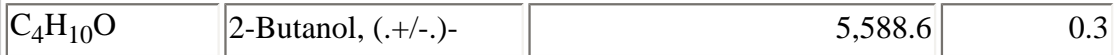

#### RMS Atomization Energies Differences (kJ mol-1) Click on entry for details.

#### Methods with predefined basis sets

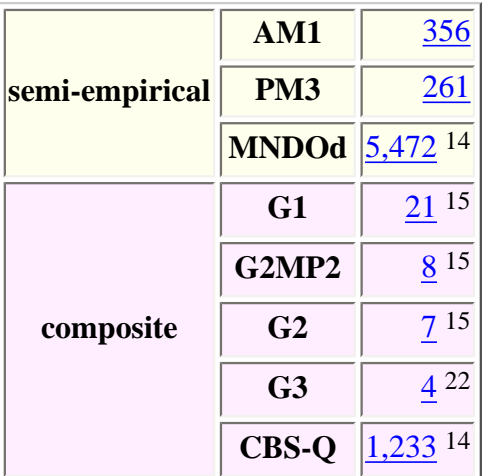

Methods with standard basis sets

|                                                                          | G <sub>3</sub>                   | $4^{22}$   |             |                   |             |           |                         |           | Click this entry to proceed |                                        |                   |             |                              |             |
|--------------------------------------------------------------------------|----------------------------------|------------|-------------|-------------------|-------------|-----------|-------------------------|-----------|-----------------------------|----------------------------------------|-------------------|-------------|------------------------------|-------------|
|                                                                          | <b>CBS-Q</b>                     | $1,233$ 14 |             |                   |             |           |                         |           |                             |                                        |                   |             |                              |             |
|                                                                          | Methods with standard basis sets |            |             |                   |             |           |                         |           |                             |                                        |                   |             |                              |             |
|                                                                          |                                  |            | $3-$<br>21G | $3-$<br>$21G*$    | $6-$<br>31G | $6-$      | $6-$<br>$31G*$ 31 $G**$ | $6 - 31$  | $6-$<br>$+G^{**}$ 311 $G^*$ | $6-$<br>31G<br>(2df,<br>$\mathbf{p}$ ) | cc-<br> pVDZ pVTZ | cc-         | aug-<br>cc-<br>$pVDZ$ $pVTZ$ | aug-<br>cc- |
| hartree fock                                                             | HF                               |            | 1,724       | 1,724             | 1,736       | 1,515     | 1,461                   | 1,480     | 1,568                       | 1,452                                  | 1,551<br>22       | 1,475<br>22 | 1,518<br>22                  |             |
|                                                                          | <b>ROHF</b>                      |            |             |                   |             |           |                         |           |                             |                                        |                   |             |                              |             |
| density                                                                  | <b>BLYP</b>                      |            | 134         | <u> 119</u><br>14 | <u>192</u>  | 69        | 23                      | 66        | <u> 113</u><br>14           |                                        | 139               | $72^{16}$   |                              |             |
|                                                                          | <b>B3LYP</b>                     |            | 151         | <b>151</b>        | 197         | <u>50</u> | 12                      | $37^{22}$ | <b>110</b>                  | $\overline{9}$                         | <u>116</u><br>20  | 38          | $\frac{72}{7}$               |             |
| functional                                                               | <b>B3PW91</b>                    |            | 130         | 130               | 176         | 30        | 28                      | 8 14      | 83                          |                                        | 79                | 15          |                              |             |
|                                                                          | <b>MPW1PW91</b>                  |            | 144         |                   |             | 43        | 24                      | 23        | 100                         |                                        | 95                | $28^7$      |                              |             |
|                                                                          | <b>PBEPBE</b>                    |            |             |                   |             |           |                         |           |                             |                                        |                   |             |                              |             |
| <b>Moller Plesset</b><br>perturbation                                    | MP <sub>2FC</sub>                |            | 797         | 797               | 794         | 436<br>22 | 222                     | 228       | 445<br>22                   |                                        | 282<br>13         | $38^{4}$    | 1807                         |             |
|                                                                          | <b>MP2FU</b>                     |            | 5776        |                   |             | 420<br>22 | 181<br>13               | 188<br>12 | 439<br>19                   |                                        | 2326              |             |                              |             |
|                                                                          | MP4                              |            | 553 2       | 615 <sup>1</sup>  |             | 300 3     |                         |           | 219 <sup>1</sup>            |                                        |                   |             |                              |             |
| Configuration                                                            | <b>CID</b>                       |            |             |                   |             | 752<br>12 |                         |           | 312 <sup>1</sup>            |                                        |                   |             |                              |             |
| http://germyl.nist.gov/C10/atomize298_2.asp (2 of 3)4/23/2004 1:39:59 PM |                                  |            |             |                   |             |           |                         |           |                             |                                        |                   |             |                              |             |

| interaction                               | <b>CISD</b>  |                  |                                              | 750<br>12        |                                                                                              |                              |                              |                              |  |  |
|-------------------------------------------|--------------|------------------|----------------------------------------------|------------------|----------------------------------------------------------------------------------------------|------------------------------|------------------------------|------------------------------|--|--|
| Quadratic<br>configuration<br>interaction | <b>QCISD</b> | <u>739</u><br>15 | $677^2$                                      |                  | $\left  \frac{406}{7} \right  \left  \frac{261}{251} \right  \left  \frac{237}{251} \right $ |                              | 428 <sup>7</sup>             | $311^2$                      |  |  |
|                                           | QCISD(T)     |                  |                                              | 218 <sup>1</sup> |                                                                                              |                              | $\frac{226}{ }$ <sup>1</sup> |                              |  |  |
| <b>Coupled</b><br><b>Cluster</b>          | <b>CCD</b>   | $674^2$          | $\left  \frac{674}{2} \right  \frac{682}{2}$ | 464<br>11        | 267 <sup>2</sup>                                                                             | $\frac{204}{ }$ <sup>1</sup> | 417 <sup>3</sup>             | $\frac{269}{ }$ <sup>1</sup> |  |  |
|                                           | <b>CCSD</b>  |                  |                                              | $231^{1}$        |                                                                                              |                              | $244$ <sup>1</sup>           |                              |  |  |
|                                           | CCSD(T)      |                  |                                              | 287              | $147^2$                                                                                      |                              | $\frac{225}{1}$              |                              |  |  |

Methods with effective core potentials

|                                   |              |                     |              |         | $ CEP-31G CEP-31G* CEP-121G CEP-121G* LANL2DZ $ |              | <b>SDD</b> |
|-----------------------------------|--------------|---------------------|--------------|---------|-------------------------------------------------|--------------|------------|
| hartree fock                      | HF           | 1,823 <sup>22</sup> | $1.592^{22}$ | 1,85422 | $1,616^{22}$                                    | $1,785^{22}$ | 1.78422    |
| density functional                | <b>B3LYP</b> | 408 22              | $252^{22}$   | 452     | 286                                             | 226          | 229        |
| Moller Plesset perturbation MP2FC |              | $944^{22}$          | $541^{22}$   | 895 22  | 513 22                                          | 852          | 849        |

Single point energy calculations

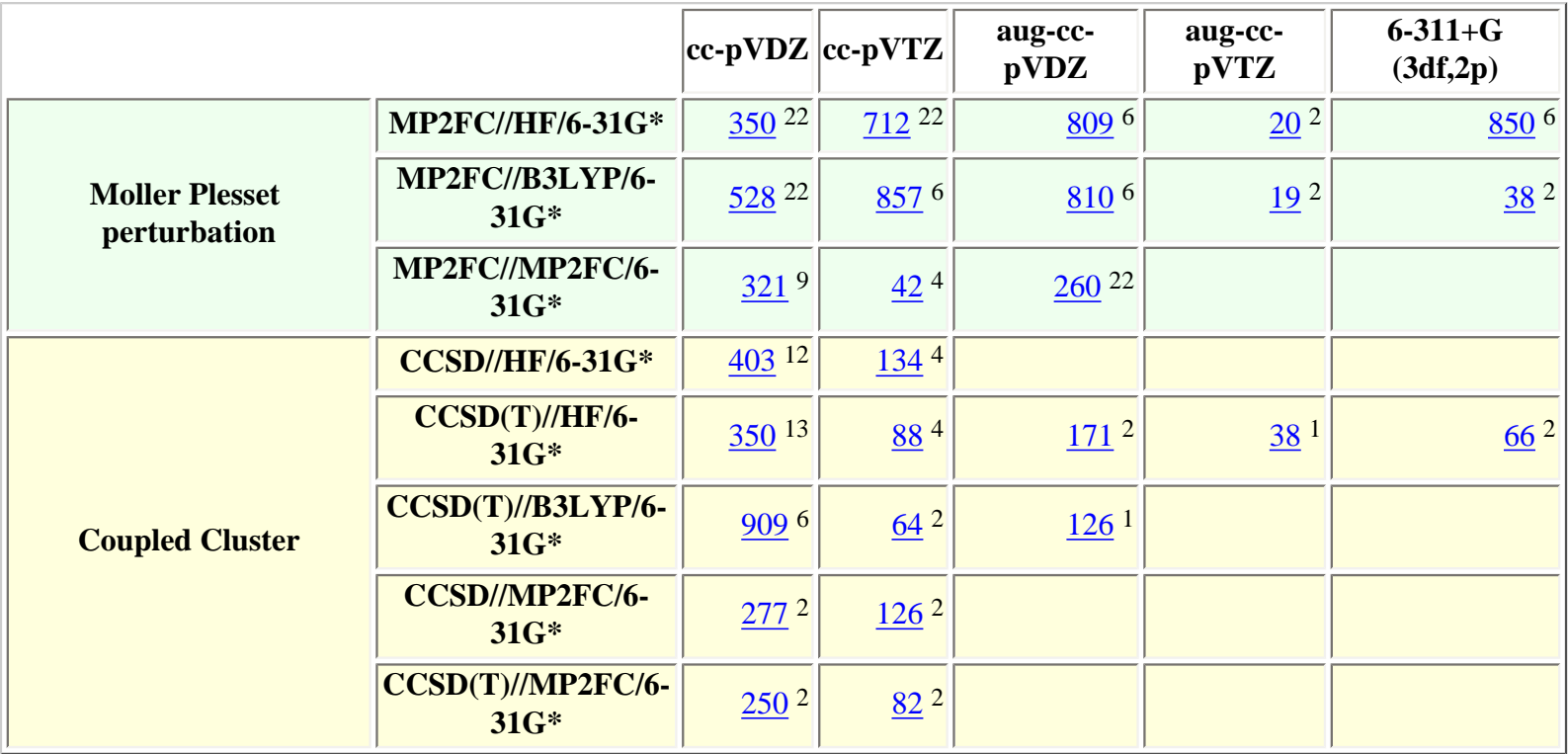

If not all the species have calculated data the entry will be followed by a superscript indicating how many of the 23 species have calculated data.

For descriptions of the methods (AM1, HF, MP2, ...) and basis sets (3-21G, 3-21G\*, 6-31G, ...) see the [glossary](http://germyl.nist.gov/C10/glossary.asp) in section I.C. Predefined means the basis set used is determined by the method.

<span id="page-32-0"></span>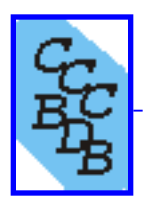

### **IV.A.2.a Heats of Atomization Comparison at 298.15K - Theory versus Experiment**

MPW1PW91/6-31G\*

### **Histogram of Atomization Energy differences vs number of species**

**Differences greater than 20 are in the 20 bin. Differences less than -100 are in the -100 bin.**

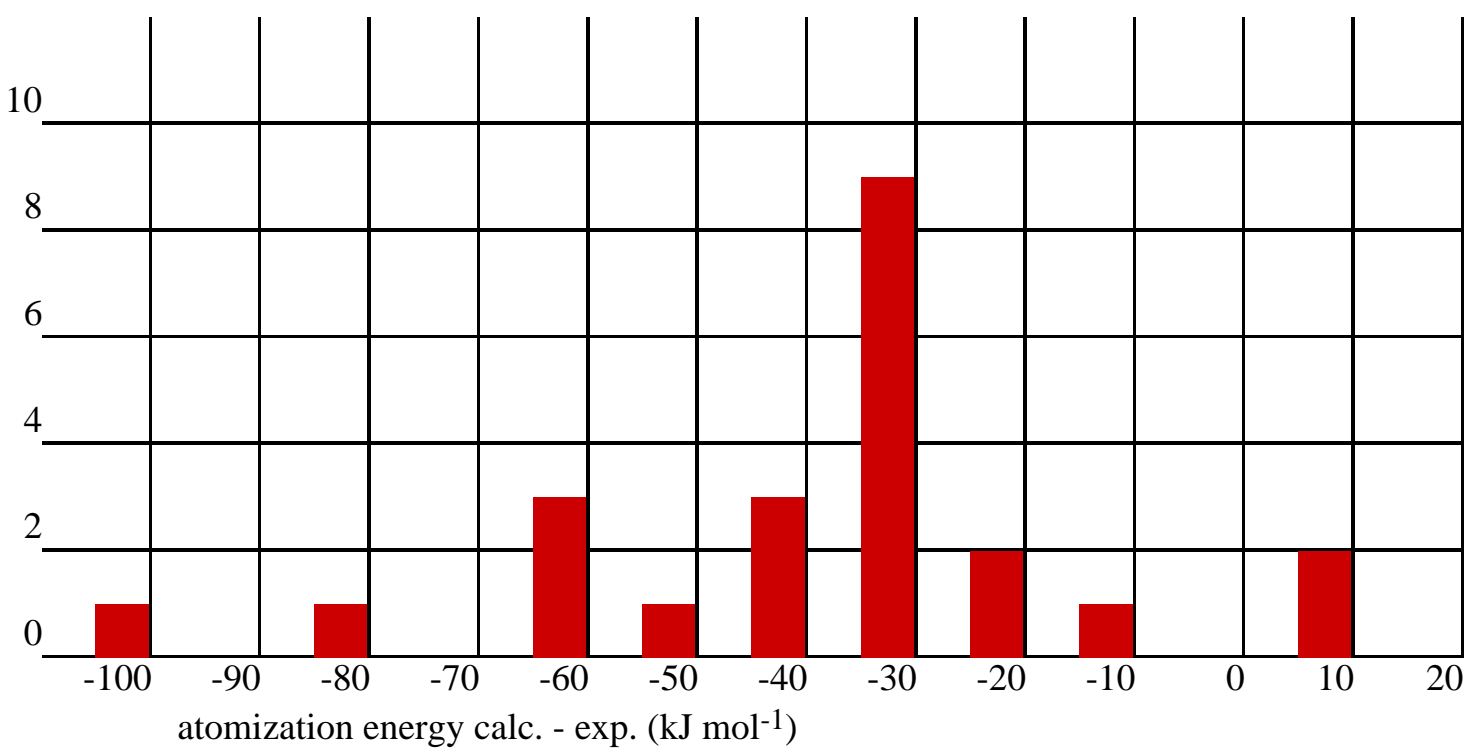

23 species have completed calculations from a selection of 23.

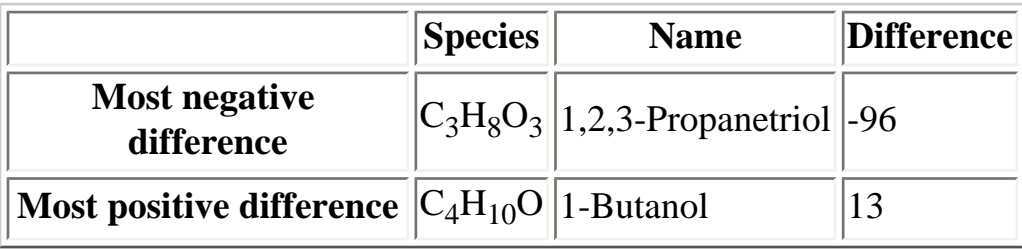

Atomization Energies (kJ mol-1)

Click on entry for details.

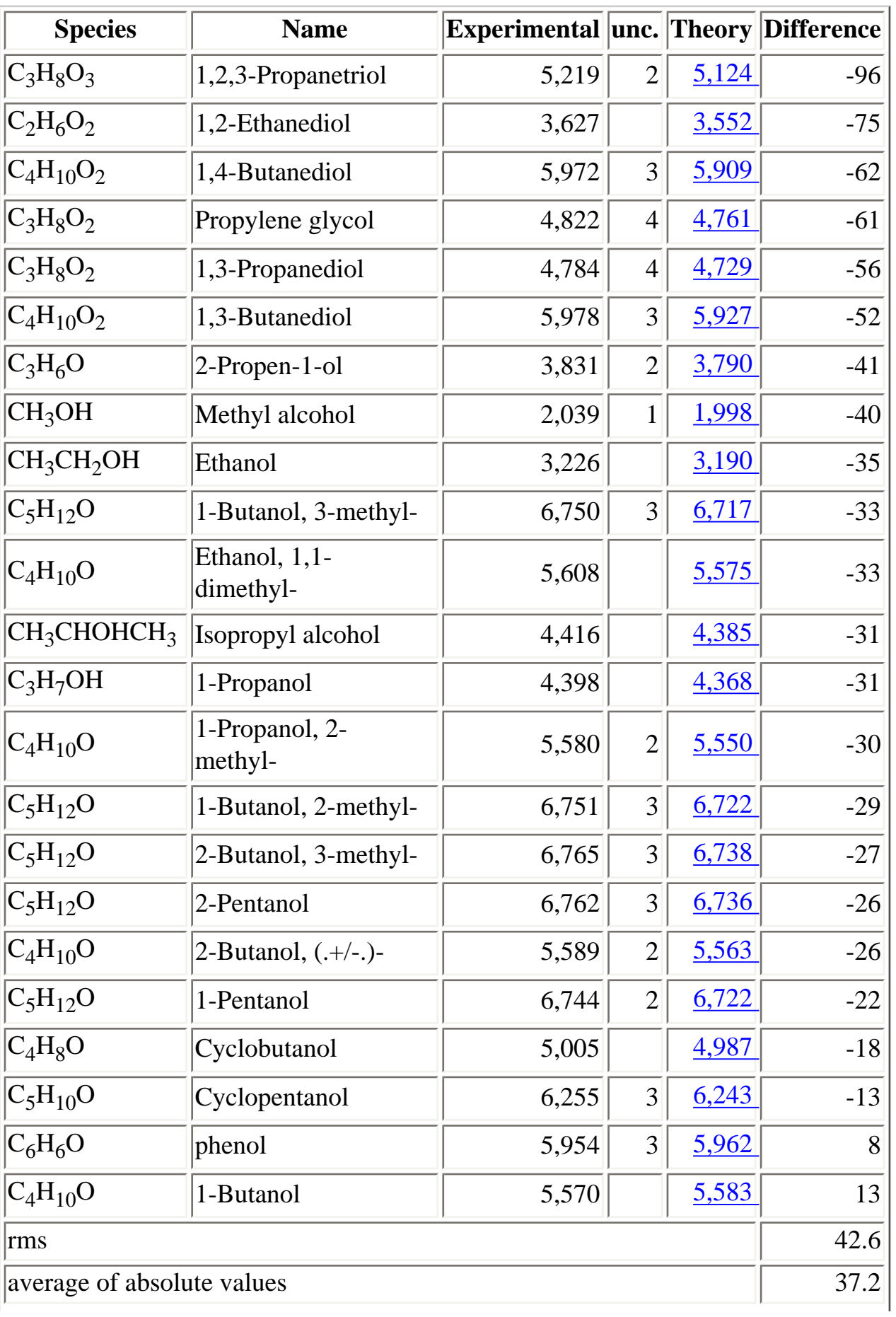

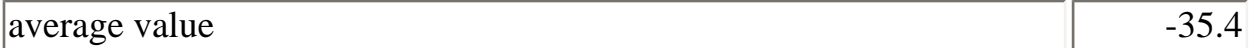